## **CS1112 Summer 2010**

## **Quiz 5**

**Print Name:**

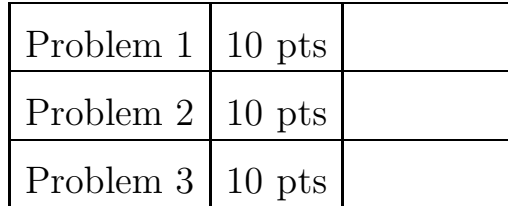

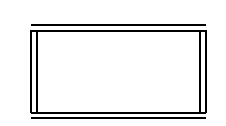

**1. (a)** Describe in English what the following script displays. Assume that CornellSnow.jpg represents a color image and is in the current working directory.

```
A = imread('CornellSnow.jpg');
B = rgb2gray(A);[m,n] = size(B);C = zeros(n,m,'uint8');for i=1:m
  C(:,i) = B(m+1-i,:);end
imshow(C)
```
**1. (b)** What is the output if the following script is run?

 $x = \text{uint8}(200)$ ;  $y = \text{uint8}(300)$ ;  $a = (x+y)/2$  $b = double((x+y)/2)$ 

**2.** Recall that the built in function strcmp has the property that strcmp(s1,s2) is 1 if s1 and s2 are identical strings and 0 otherwise. Assume that C is an initialized cell array of strings and that s is an initialized string. Complete the while-loop condition so that the following fragment is correct:

```
k = 1;while __________________________________________________________
   k = k+1;
end
if k>length(C)
   disp('The string in s does not occur in C')
end
```
**3.** Consider the following definitions:

**Definition 1.** For a given black-and-white image, we say that pixel (*i, j*) is an *interior pixel* if it is not on the edge of the image.

**Definition 2.** For a given black-and-white image, we say that pixel  $(i_1, j_1)$  is a *neighbor* of pixel  $(i_2, j_2)$  if  $|i_1 - i_2| + |j_1 - j_2| \leq 1$ .

**Definition 3.** For a given black-and-white image, we say that a pixel is *very bright* if it is an interior pixel and each of its neighbors has a lessor intensity.

Complete the following function so that it performs as specified:

```
function C = VeryBrightPixels(X)
% X names a black-and-white jpg file in the current directory.
% C is a cell array of length-2 vectors that collectively identify
% all the bright pixels in X. Thus, if the function outputs the cell
% array {[40,300],[200,30],[100,150]}, then pixels (40,300), (200,30),
% and (100,50) are the very bright pixels.
```
 $A = \text{imread}('X.jpg');$